# **USB A-LINK**

The USB A-Link is a specialised Arrowhead Alarm Products USB to Serial connection cable. It allows AAP software to communicate with AAP hardware.

## Compatible Hardware:

ESL/Elite-S/Elite-S Lite/Runner Elite 16D v6/PW-16 Elite 8D/Alert 8D/PW8/Elite-Lite Elite 64/PW64 AC2W IP-Module/FSI -2 APP POD

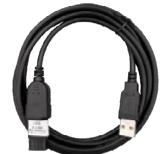

## Compatible Operating Systems:

Windows 2000, XP, 7, 8, 10 & 11 (drivers may be required)

#### Setup and Installation:

- go to (<u>www.aap.co.nz/alink</u>) and download the USB A-Link Driver
- Choose the Driver to match your operating system/CPU type and run the .exe file.
- 2. When installation is complete, plug the USB D-Link into one of your PC's USB ports.
- 3. Now Install the software for the product you wish to connect to. Download the software from (www.aap.co.nz/alink)
- Once software is installed, go to (setup/communication/ source) and choose the (Direct via COM?) That has been assigned.

For Updating IP-MODULE & ESL-2 APP POD please got to:

www.aap.co.nz/updater
For Instructions and
Software

#### ARROWHEAD ALARM PRODUCTS Ltd.

1A Emirali Road, Silverdale 0932, Auckland, NZ Ph. 09 414 0085 www.aap.co.nz v1.0

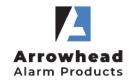